**Ted:work Crack Free [Mac/Win]**

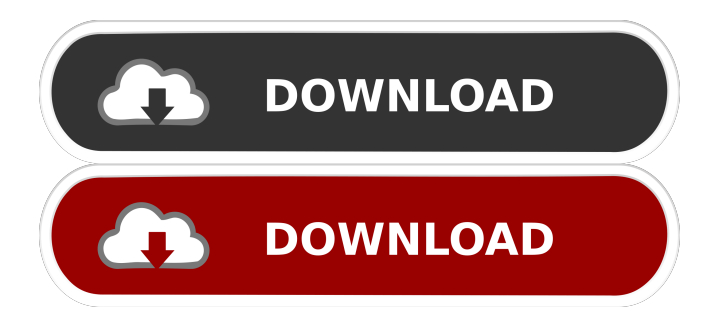

## **Ted:work Crack+ (Latest)**

ted:work is a handy and reliable application designed to take live surveys, enabling users to participate to polls using their smart phones. The presenter creates the question for the survey, then the application generates a QR code that can be used by the audience to vote live. The upper advantage is that the results are being collected and represented on a graph in live mode. At the same time, the anonymity of the vote is guaranteed. A: We have used the YAHOO.tool.Survey to create a survey for our team. With this method you can check the results of the survey live in your device and use the analysis tools to filter your data You can also add pre-defined answers to your questions, which will allow you to filter out your results in a very easy way This works fine on tablets and phones. Q: Stripe payment after invoice success in Magento2 I have set up a Stripe checkout in my Magento 2 site, to process credit card payments. I have successfully registered the customer's details, enabled the payment method, and I am getting an invoice ID. However, after the payment is successful, I don't get any success response from Stripe. In Magento 2, in the Invoice grid, I see the payment method is changed from 'Stripe' to 'Payment on Account', but it still does not get any success response from Stripe, even though I am getting the invoice ID. Is there any way to get a success response from Stripe after invoice success, in Magento 2? A: I know this was answered 2 years ago but it took me a while to figure out why this works, and now it's been 6 months since I got this working. Why it doesn't work: If you set up a customer on a website and get their card details, you only get back a token, which you need to pass to a server in order to complete a transaction. If you set up a customer then immediately charge them and get back the customer details, you only get back the token, and nothing else. The reason this doesn't work is because: The Stripe API doesn't send back any data when a token is retrieved, but You must then use the Stripe API to complete the transaction. You are attempting to use the Stripe API directly within Magento, and Mag

### **Ted:work Crack+ With Key PC/Windows**

The application is designed to generate a macro of the most important results during a conference session. It provides the option to generate a flashcard of the most significant data during the session. The application works using either a handheld or a smartphone. Keymacro is a program that allows to use a handheld or a smartphone as a screen from the podium, as well as to control the flashcard and the smartcard at the same time. TippingPoint delivers a risk-free, zero-cost solution that can drastically reduce the security risks and save you hundreds or thousands of dollars. Our risk-free, no-risk solution provides you with the freedom to test your website or application and identify any issues that could cost you thousands of dollars in time and money. SmartTarget: You have many ways to integrate and simplify customer intelligence. SmartTarget® is a software solution that provides you with a simple, cost-effective, and efficient way to integrate multiple customer intelligence systems into one tool. These new players have emerged from the shadows of legacy players that were the forefathers of this new and exciting era. And now, their legacy players are transforming into competitors and new players that seek to challenge and displace the old players. They are reinventing the integration solutions landscape. SmartTarget® is a software solution that provides you with a simple, cost-effective, and efficient way to integrate multiple customer intelligence systems into one tool. At the most basic level, the software helps you to simplify the integration and upgrade process by allowing you to consolidate disparate customer information systems into a single knowledge repository. SmartTarget® aggregates, filters, and displays customer data in various formats, allowing you to fully integrate and analyze all your data into one view. Getting Started Complex integration and data consolidation challenges are always costly. We can help you take advantage of legacy player transformation and reduce the integration, upgrade, and consolidation costs. SmartTarget® is a software solution that provides you with a simple, costeffective, and efficient way to integrate multiple customer intelligence systems into one tool. In simple terms, the software helps you to simplify the integration and upgrade process by allowing you to consolidate disparate customer information systems into a single knowledge repository. SmartTarget® aggregates, filters 1d6a3396d6

## **Ted:work Crack+**

Description: This article presents the presentation about new features of WPF Applications. It contains 3 parts: Part 1: Introduction. Part 2: New features of WPF Applications. Part 3: Final words. User Defined Commands In WPF The following is a list of commands that can be defined using attributes. These are similar to "hotkeys". Description: The presenter will be able to define a set of commands that will be associated with an event in order to create a custom context menu in the application. This way, the user will be able to create a command to the specified event and customize the application according to their needs. Description: Description: It is a simple example showing how to add the Text attribute of the TextBox control. Locking a WPF Window This presentation aims to show how to lock the WPF window in order to prevent users from closing it accidentally. Description: Part 1: This example is just showing how to do it. Part 2: Part 3: WPF TextBox This presentation will show how to change the default color of the TextBox control. Description: This is a simple example to create a custom control. The control will be as simple as changing the default color of the textbox. Hiding and Showing WPF User Controls It is a simple example that shows how to hide or show the user controls in the presentation. Description: Description: In this example the presenter will use the visibility attribute to hide and show the user controls in the presentation. WPF Window Showing multiple Pages This presentation shows how to implement a method that allows the presenter to display multiple pages inside of the WPF window. Description: Part 1: Part 2: WPF Loading User Controls In A Page This presentation shows how to load a user control in a WPF page. Description: Part 1: Part 2: WPF Project Template Of C# 3.5 This presentation shows how to use the Visual Studio project template of C# 3.5. Description: Description: This is a simple example showing how to create a WPF project using the templates of C# 3.5. Assembly Unload and Reload in WPF This presentation shows how to dynamically load assemblies from an application in WPF. Description: Description

# **What's New in the?**

This example demonstrates the use of several features of the survey tool "Work". This example was created using <a href="">Advanced Poll Tool</a> You can create a link to a work item, and then use the custom query capability of the tool. For example, the following link would generate a survey question: <a href="">survey</a> The following link would generate a question that uses user input to construct the question: <a href="">survey</a> Here we provide the following link to display a survey that uses a specific page in the Survey tool: <a href="">survey</a> You can provide a default answer to the survey: <a href="">survey</a> This example presents the option to include a formatted text field for the question: <a href="">survey</a> The example uses the opportunity to demonstrate that the question can be using a custom input control (or any other form control in your own survey.html file):  $\langle a \text{ href} = \text{``} \rangle$ survey $\langle a \rangle$  If you need to use a different vocabulary for your survey, you can use an external JSON file to support vocabulary look-ups:  $\langle$ a href="" $\rangle$ survey $\langle$ /a $\rangle$ Using the external vocabularies support, you can use customized input controls (with the same HTML controls as the built-in input controls):  $\langle a \text{ href} = \text{``} \rangle$ survey $\langle a \rangle$ 

### **System Requirements:**

Intel® Core™ i3/5/7 Processor or Intel® Core™ i5/7 Processor 4GB or 8GB RAM 15.6GB free hard disk space DVD-ROM Drive or USB Drive for installation DirectX® 9.0c graphics card, Windows® 7 or later, 32-bit operating system 50MB free disk space for temporary install Please note: The minimum system requirements may vary according to the products and prices of the specific territories. Windows® 98/ME/XP/V

Related links:

<http://pixelemon.com/fieldworks-crack-free/> <https://kiralikofis.com/miro-10-3-0-crack-full-version-download/?p=23718> [http://tudungnakal.com/wp-content/uploads/2022/06/Sure\\_Cuts\\_A\\_Lot\\_Pro.pdf](http://tudungnakal.com/wp-content/uploads/2022/06/Sure_Cuts_A_Lot_Pro.pdf) <https://ssministries.com/myflipflops-crack-license-key-download-latest-2022/> <https://doitory.com/kmwin-product-key-full-free-download/> <https://toronto-dj.com/advert/canon-mp-navigator-ex-for-canon-pixma-mp760-crack-download-for-pc/> <http://twinmyclub.com/wp-content/uploads/2022/06/zenale.pdf> <https://vedakavi.com/registration-code-creator-crack-serial-key-latest-2022/> <https://apgpickups.com/wp-content/uploads/2022/06/averrayl.pdf> https://startclube.net/upload/files/2022/06/bFN5OFTOyGsinupOfMIB\_07\_f083889f24fff32efa27080d66a77e25\_file.pdf <http://www.ndvadvisers.com/hot-corners-2022-new/> <https://pascanastudio.com/mark-tab-manager-crack-activation-code-for-windows-updated-2022/> <https://ahmedmostafa.us/wp-content/uploads/2022/06/bilyvene.pdf> <http://pixelemon.com/huawei-iso-cd-rom-image-to-binary-converter-crack-incl-product-key-winmac/> <https://shalamonduke.com/process-master-crack-with-registration-code-latest-2022/> <https://conbluetooth.net/super-mario-bros-z-screensaver-crack-activation-key-free-download-latest-2022/> <https://themindfulpalm.com/fanfictiondownloader-crack-download-win-mac-updated-2022/> <http://www.gambians.fi/characternavigator-crack-with-license-key-download/healthy-diet/> <http://www.ventadecoches.com/eguasoft-basketball-scoreboard-crack-torrent-activation-code/> <https://iapitb.org/wp-content/uploads/2022/06/motgab.pdf>